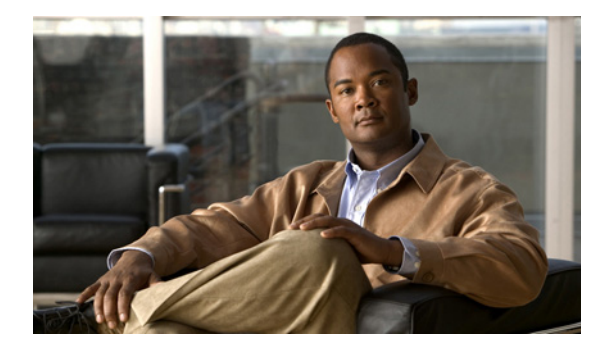

# **Per VRF for TACACS+ Servers**

**First Published: March 1, 2004 Last Updated: June 29, 2010**

The Per VRF for TACACS+ Servers feature allows per virtual route forwarding (per VRF) to be configured for authentication, authorization, and accounting (AAA) on TACACS+ servers.

## **Finding Feature Information**

Your software release may not support all the features documented in this module. For the latest feature information and caveats, see the release notes for your platform and software release. To find information about the features documented in this module, and to see a list of the releases in which each feature is supported, see the ["Feature Information for Per VRF for TACACS+ Servers" section on page 8.](#page-7-0)

Use Cisco Feature Navigator to find information about platform support and Cisco IOS and Catalyst OS software image support. To access Cisco Feature Navigator, go to [http://www.cisco.com/go/cfn.](http://www.cisco.com/go/cfn) An account on Cisco.com is not required.

## **Contents**

- **•** [Prerequisites for Per VRF for TACACS+ Servers, page 1](#page-0-0)
- [Restrictions for Per VRF for TACACS+ Servers, page 2](#page-1-0)
- [Information About Per VRF for TACACS+ Servers, page 2](#page-1-1)
- **•** [How to Configure Per VRF for TACACS+ Servers, page 2](#page-1-2)
- **•** [Configuration Examples for Per VRF for TACACS+ Servers, page 5](#page-4-0)
- **•** [Additional References, page 6](#page-5-0)

## <span id="page-0-0"></span>**Prerequisites for Per VRF for TACACS+ Servers**

**•** TACACS+ server access is required.

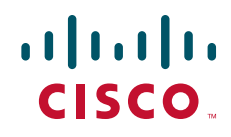

Ι

**•** Experience configuring TACACS+, AAA and per VRF AAA, and group servers is necessary.

## <span id="page-1-0"></span>**Restrictions for Per VRF for TACACS+ Servers**

**•** The VRF instance must be specified before per VRF for a TACACS+ server is configured.

### <span id="page-1-1"></span>**Information About Per VRF for TACACS+ Servers**

To configure the Per VRF for TACACS+ Servers feature, the following concept should be understood:

• [Per VRF for TACACS+ Servers Overview, page 2](#page-1-3)

### <span id="page-1-3"></span>**Per VRF for TACACS+ Servers Overview**

The Per VRF for TACACS+ Servers feature allows per VRF AAA to be configured on TACACS+ servers. Prior to Cisco IOS Release 12.3(7)T, this functionality was available only on RADIUS servers.

## <span id="page-1-2"></span>**How to Configure Per VRF for TACACS+ Servers**

This section contains the following procedures:

- [Configuring Per VRF on a TACACS+ Server, page 2](#page-1-4) (required)
- **•** [Verifying Per VRF for TACACS+ Servers, page 4](#page-3-0) (optional)

### <span id="page-1-4"></span>**Configuring Per VRF on a TACACS+ Server**

The initial steps in this procedure are used to configure AAA and a server group, create a VRF routing table, and configure an interface. Steps 10 through 13 are used to configure the per VRF on a TACACS+ server feature:

#### **SUMMARY STEPS**

- **1. enable**
- **2. configure terminal**
- **3. ip vrf** *vrf-name*
- **4. rd** *route-distinguisher*
- **5. exit**
- **6. interface** *interface-name*
- **7. ip vrf forwarding** *vrf-name*
- **8. ip address** *ip-address mask* [**secondary**]
- **9. exit**
- **10. aaa group server tacacs+** *group-name*
- **11. server-private** {*ip-address* | *name*} [**nat**] [**single-connection**] [**port** *port-number*] [**timeout** *seconds*] [**key** [**0** | **7**] *string*]
- **12. ip vrf forwarding** *vrf-name*
- **13. ip tacacs source-interface** *subinterface-name*
- **14. exit**

#### **DETAILED STEPS**

 $\overline{\phantom{a}}$ 

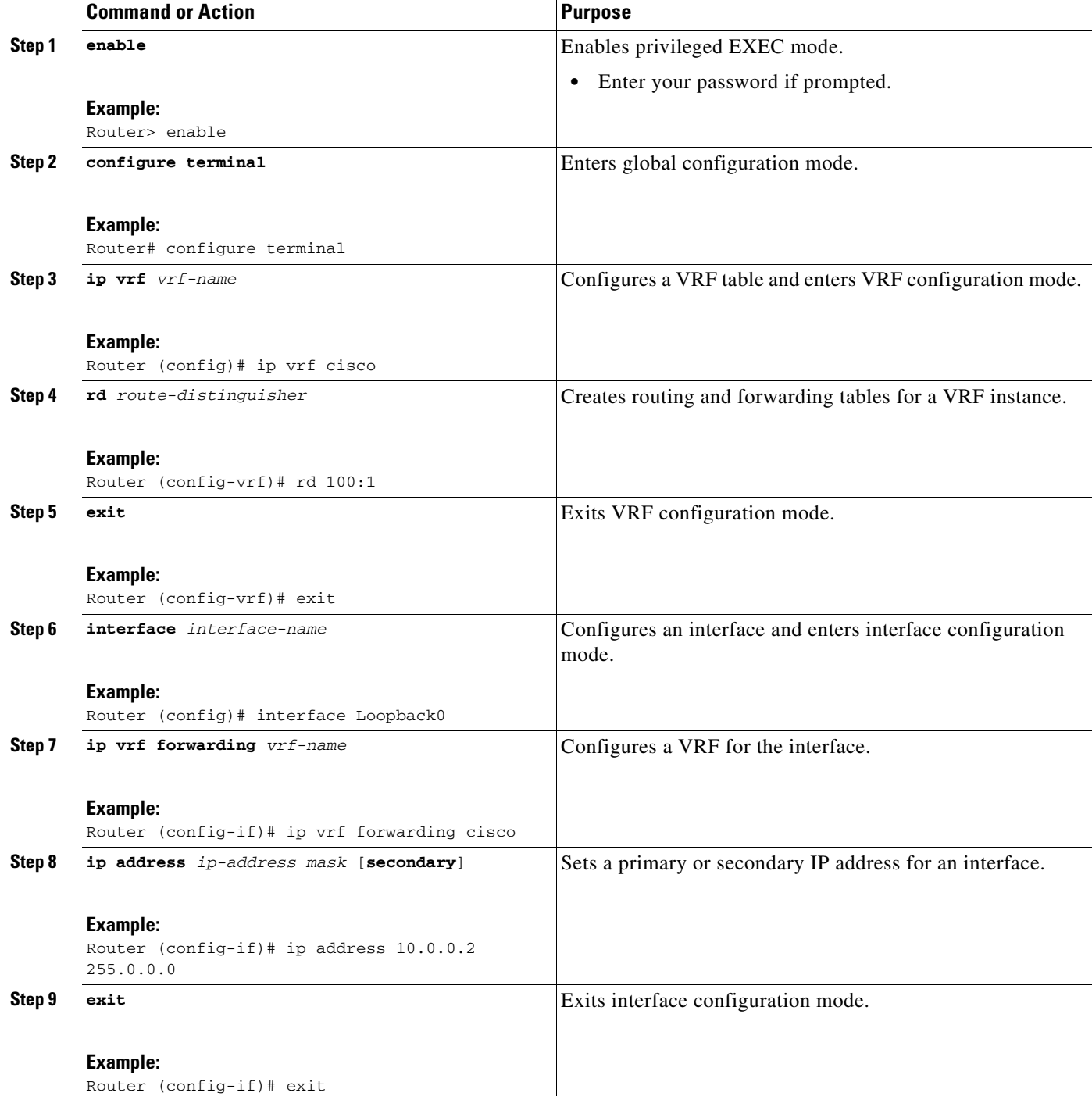

 $\mathbf I$ 

![](_page_3_Picture_203.jpeg)

### <span id="page-3-0"></span>**Verifying Per VRF for TACACS+ Servers**

To verify the per VRF TACACS+ configuration, perform the following steps:

![](_page_3_Picture_5.jpeg)

**Note** The **debug** commands may be used in any order.

#### **SUMMARY STEPS**

- **1. enable**
- **2. debug tacacs authentication**
- **3. debug tacacs authorization**
- **4. debug tacacs accounting**
- **5. debug tacacs packets**

#### **DETAILED STEPS**

 $\mathbf I$ 

![](_page_4_Picture_159.jpeg)

## <span id="page-4-0"></span>**Configuration Examples for Per VRF for TACACS+ Servers**

This section includes the following configuration example:

**•** [Configuring Per VRF for TACACS+ Servers: Example, page 5](#page-4-1)

### <span id="page-4-1"></span>**Configuring Per VRF for TACACS+ Servers: Example**

The following output example shows that the group server **tacacs1** is configured for per VRF AAA services:

```
aaa group server tacacs+ tacacs1
 server-private 10.1.1.1 port 19 key cisco
 ip vrf forwarding cisco
 ip tacacs source-interface Loopback0
ip vrf cisco
rd 100:1
interface Loopback0
ip address 10.0.0.2 255.0.0.0
ip vrf forwarding cisco
```
 $\mathsf I$ 

# <span id="page-5-0"></span>**Additional References**

The following sections provide references related to Per VRF for TACACS+ Servers..

### **Related Documents**

![](_page_5_Picture_117.jpeg)

### **Standards**

![](_page_5_Picture_118.jpeg)

### **MIBs**

![](_page_5_Picture_119.jpeg)

### **RFCs**

![](_page_5_Picture_120.jpeg)

 $\Gamma$ 

## **Technical Assistance**

![](_page_6_Picture_58.jpeg)

I

### <span id="page-7-0"></span>**Feature Information for Per VRF for TACACS+ Servers**

[Table 1](#page-7-1) lists the release history for this feature.

Not all commands may be available in your Cisco IOS software release. For release information about a specific command, see the command reference documentation.

Use Cisco Feature Navigator to find information about platform support and software image support. Cisco Feature Navigator enables you to determine which Cisco IOS and Catalyst OS software images support a specific software release, feature set, or platform. To access Cisco Feature Navigator, go to [http://www.cisco.com/go/cfn.](http://www.cisco.com/go/cfn) An account on Cisco.com is not required.

**Note** [Table 1](#page-7-1) lists only the Cisco IOS software release that introduced support for a given feature in a given Cisco IOS software release train. Unless noted otherwise, subsequent releases of that Cisco IOS software release train also support that feature.

#### <span id="page-7-1"></span>*Table 1 Feature Information for Per VRF for TACACS+ Servers*

![](_page_7_Picture_165.jpeg)

Cisco and the Cisco Logo are trademarks of Cisco Systems, Inc. and/or its affiliates in the U.S. and other countries. A listing of Cisco's trademarks can be found at [www.cisco.com/go/trademarks.](http://www.cisco.com/go/trademarks) Third party trademarks mentioned are the property of their respective owners. The use of the word partner does not imply a partnership relationship between Cisco and any other company. (1005R)

Any Internet Protocol (IP) addresses and phone numbers used in this document are not intended to be actual addresses and phone numbers. Any examples, command display output, network topology diagrams, and other figures included in the document are shown for illustrative purposes only. Any use of actual IP addresses or phone numbers in illustrative content is unintentional and coincidental.

© 2004-2009 Cisco Systems, Inc. All rights reserved.